# **Les lignes de transmission - Approche expérimentale**

Olivier PILLOUD – HB9CEM – [hb9cem@uska.ch](mailto:hb9cem@uska.ch)

En radioamateurisme, les lignes de transmission sont essentielles, mais elles ont quelquefois un aspect un peu mystérieux, particulièrement en ce qui concerne leur utilisation dans les cas spéciaux, soit en régime d'ondes stationnaires (voulu ou non), soit en transformateur d'impédance ou en filtre.

Dans cet article, nous examinerons intuitivement la constitution d'une ligne, puis nous en déduirons un modèle que nous pourrons utiliser pour simuler (avec l'aide d'un programme de simulation - SPICE) son comportement dans différentes conditions.

## **1 Types de lignes de transmissions**

On parle de ligne de transmission quand la distance sur laquelle un signal doit être transmis est telle que le temps de transmission n'est pas négligeable en regard de sa fréquence. En d'autres termes, si cette distance est supérieure à approximativement 1/10 de la longueur d'onde, nous avons affaire à une ligne de transmission.

Deux types de lignes de transmission nous concernent au premier abord, les lignes symétriques et les lignes coaxiales. Comme nous le verrons dans quelques paragraphes, les lignes symétriques peuvent être considérées comme un cas particulier de ligne coaxiale, et l'étude seule de cette dernière sera suffisante ici.

#### **2 Champs, direction de transmission, modes**

Considérons que notre ligne de transmission est constituée de deux conducteurs. Du moment qu'une tension y est appliquée et qu'un courant y circule, il s'y établi un champ électrique et un champ magnétique - [Figure 1.](#page-0-0)

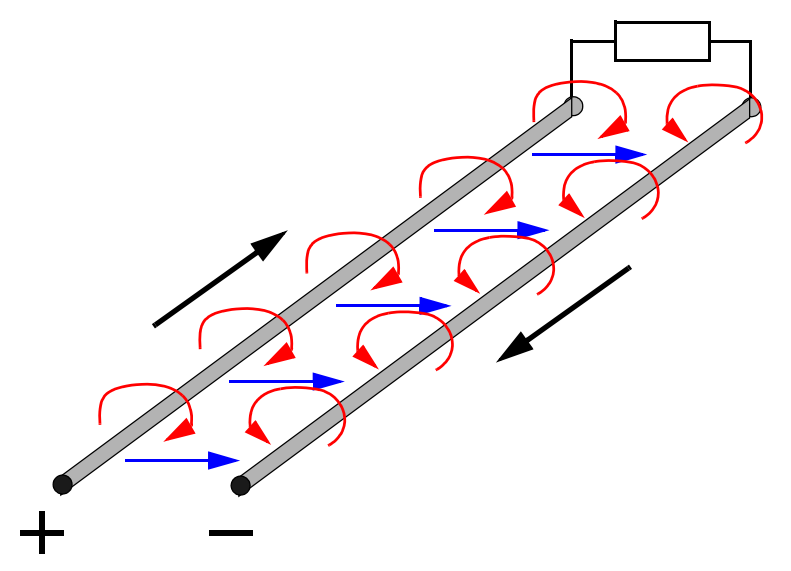

<span id="page-0-0"></span>**Figure 1**. Les flèches horizontales entre les deux conducteurs représentent le champ électrique entre ces conducteurs - dû à la différence de potentiel entre eux. Les flèches courbées autour de chaque conducteur le champ magnétique induit par le courant dans les conducteurs. Le courant circule dans les conducteurs, dans le sens des flèches en trait gras soit perpendiculairement aux deux champs (TEM).

Non seulement ces deux champs sont perpendiculaires, mais ils sont chacun perpendiculaires aussi à la direction du courant. La propagation de l'énergie le long de la ligne est dans ce cas appelée TEM, soit Trans-Electro-Magnétique (à travers les champs électriques et magnétiques). C'est le mode de propagation de l'énergie dans les lignes de transmission usuelles.

#### **3 Nature de la ligne**

Nous allons nous intéresser à modéliser une ligne, ce qui signifie que nous allons chercher un circuit, basé sur des composants simples (résistances, inductances et capacités), capable de reproduire fidèlement le comportement de la ligne. Nous utiliserons ce modèle dans un simulateur de type SPICE, pour examiner les tensions le long de la ligne, sans avoir besoin d'une ligne ni d'instruments de mesure - voir [Simulation Electronique](http://www.pilloud.net/op_web/sim_over.html)  [pour le Radioamateur.](http://www.pilloud.net/op_web/sim_over.html)

La présence d'un champ statique entre les conducteurs est la conséquence de la capacité entre ces conducteurs, quant au champ magnétique, il est dû à l'inductance propre des conducteurs formant la ligne. Nous aurons donc besoin d'inductances et de capacités pour notre modèle.

#### **4 Pertes dans les lignes**

Dans un monde idéal, nous pourrions transporter notre signal dans une ligne de n'importe quelle longueur sans que ce dernier ne subisse d'atténuation. Mais l'isolant entre les conducteurs n'est pas parfait, et diverses pertes (faibles dans la plupart des cas) s'y situent. Nous modéliserons ces pertes par une résistance entre les deux conducteurs.

Les conducteurs eux-mêmes ont une résistance propre, cette résistance est en série dans les conducteurs, dans notre modèle. Il existe une troisième source de pertes, apparentée à la seconde, dans les circuits de haute fréquence, et c'est probablement la plus importante au delà d'une centaine de MHz, il s'agit de l'effet pelliculaire. L'effet pelliculaire repousse la conduction dans la pellicule externe du conducteur. L'intérieur du conducteur ne participe alors pas ou peu à la conduction et la résistance apparente augmente puisque la section effective du conducteur diminue.

Pour expliquer la cause de l'effet pelliculaire, considérons que le conducteur est composé de filaments longitudinaux, ayant leur propre inductance et inductance mutuelle. Plus la fréquence est élevée, plus ces inductances sont importantes, comme pour une bobine. Les champs magnétiques de chaque filament contribuent aussi à renforcer l'inductance des filaments dans son voisinage. Cependant, vers la périphérie du conducteurs, les filaments externes voient moins de lignes de force puisqu'ils ne sont pas entourés par d'autres filaments. En conséquence leur impédance est plus faible que ceux plus à l'intérieur du conducteur. Le courant désirant emprunter le chemin de moindre impédance se retrouve alors concentré à la périphérie du conducteur.

L'épaisseur de cette pellicule diminue quand la fréquence augmente. Cette épaisseur est de 1 μm à 4,5 GHz, de 6,8 μm à 100 MHz et de 67 μm à 1 MHz. La résistance d'un conducteur de 1  $\Omega$  en courant continu (4 m de fil de cuivre de 3/10 mm de diamètre) peut par exemple augmenter à plus de 11  $\Omega$  à 100 MHz et atteindre 35  $\Omega$  à 1 GHz ([Figure 2\)](#page-2-0).

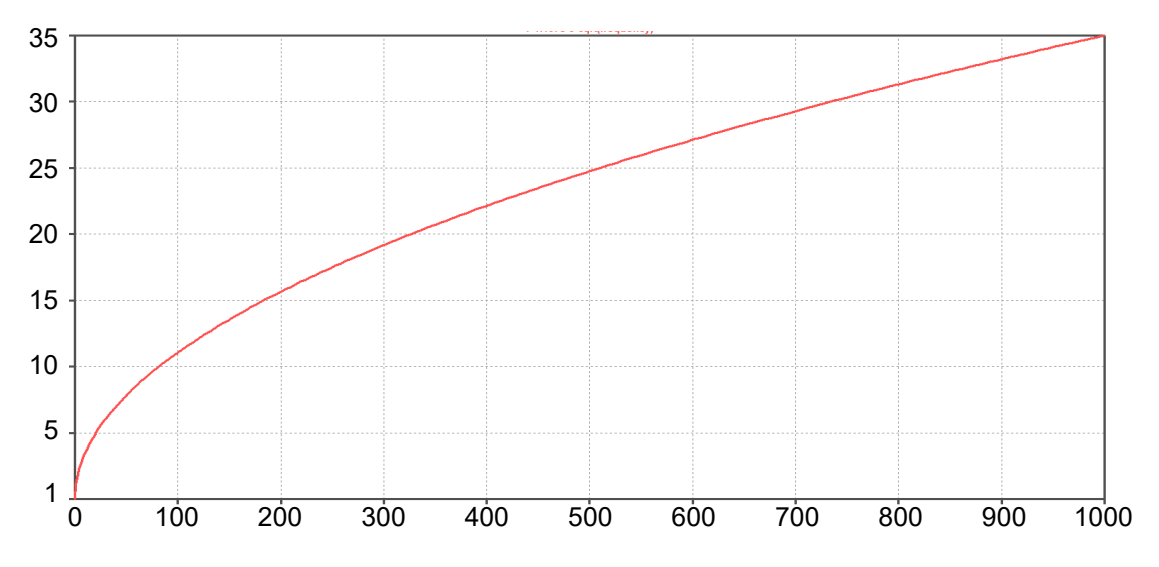

<span id="page-2-0"></span>**Figure 2**. Valeur de la résistance en HF d'un conducteur ayant une résistance de 1 Ω en courant continu. L'axe vertical est gradué en ohms et l'axe horizontal en MHz. A 1 GHz, le conducteur présente une résistance de 35 Ω en raison de l'effet pelliculaire.

Ici, puisque nous ne considérerons qu'une seule fréquence, nous n'aurions besoin de connaître sa valeur qu'à la fréquence considérée. Mais par soucis de simplification, nous considérerons que nos lignes sont parfaites, donc exemptes de pertes.

#### **5 Modélisation d'une ligne**

La [Figure 3](#page-2-1) ci-dessous représente ce que nous avons discuté jusqu'ici, soit un segment de ligne comportant les 4 éléments identifiés. Une inductance série représentant l'inductance des conducteurs, une résistance série représentant la résistance des conducteurs, ici pour chaque conducteur puisqu'il s'agit d'une ligne symétrique. Puis, entre les conducteurs la capacité entre ces conducteurs et les pertes dans le diélectrique. Nous remarquons immédiatement la symétrie de ce circuit, normale puisque nous essayons de modéliser un segment de ligne symétrique.

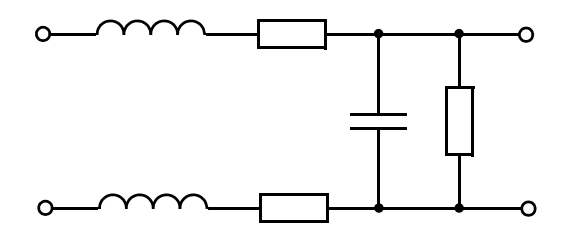

**Figure 3**. Modèle d'un segment de ligne symétrique tel que développé jusqu'ici.

<span id="page-2-1"></span>A la [Figure 4](#page-3-0) une représentation équivalente où la symétrie est encore mieux visible est reproduit. Le placement de la connexion de masse entre les conducteurs est légitime puisqu'une telle ligne est normalement alimentée par une source double, symétrique, en opposition de phase (ce qui signifie que le point milieu ne bouge pas et se trouve donc au potentiel de la masse).

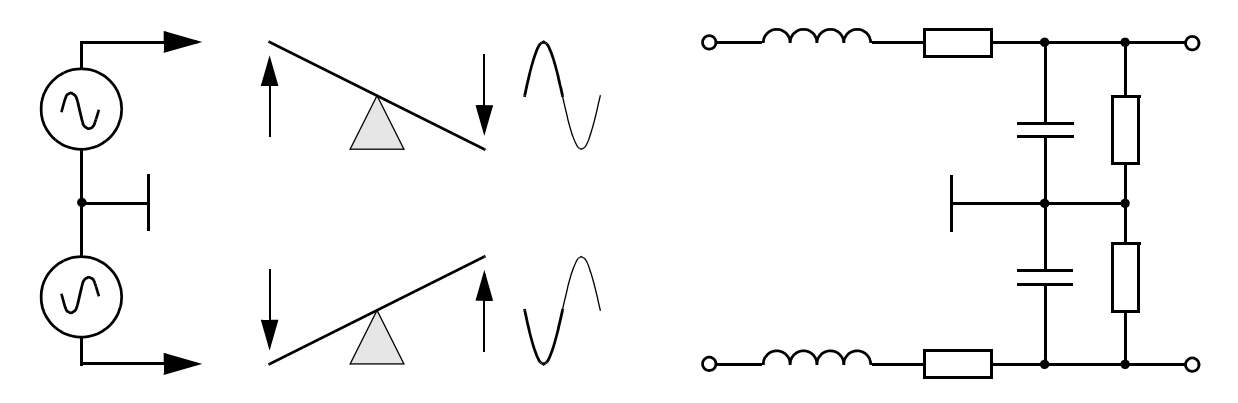

<span id="page-3-0"></span>**Figure 4**. Alimentation symétrique, montrant que le point milieu de bouge pas – équivalent à une connexion à la masse. En c) représentation équivalente d'une ligne symétrique.

Partant de ce constat, nous pouvons simplifier le modèle et représenter une ligne asymétrique, c'est-à-dire coaxiale, en ne considérant que la moitié du circuit ; et finalement supprimons les pertes, c'est-à-dire les résistances, qui somme toute sont faibles pour la ligne courte qui nous intéresse, pour finir avec le modèle de la [Figure 5](#page-3-1).

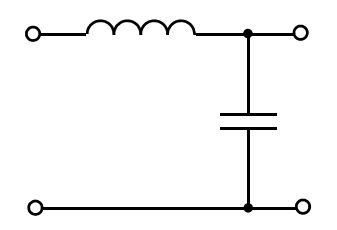

**Figure 5**. Modèle simplifié (sans pertes) de ligne asymétrique.

#### <span id="page-3-1"></span>**6 Amélioration du modèle**

Le modèle tel que représenté ci-dessus souffre cependant de deux lacunes importantes ; il a la configuration d'un filtre passe-bas et a par conséquent une fréquence de coupure (il agit comme un filtre au delà d'une certaine fréquence), de plus, il présente une fréquence de résonance (circuit LC), deux caractéristiques que l'on ne rencontre pas dans les lignes de transmission réelles.

Nous devons donc effectuer une comparaison plus critique de notre modèle avec une ligne réelle, et constater que s'il représente l'inductance et la capacité de la ligne, il fait abstraction de sa longueur. En effet dans notre modèle toute l'inductance et toute la capacité sont regroupés en un seul endroit. Dans la réalité, chaque petit segment de ligne quelle que soit sa longueur (10 cm, 1 cm, 1 mm, 0,1 mm etc.) comporte ces deux éléments. Plus la section de câble considérée est courte, plus ces deux éléments ont une valeur faible. En fait, il n'y a pas de limite à la petitesse des segments que l'on peut considérer. Plus les éléments L et C sont faibles, plus la fréquence de coupure de nos éléments de filtre passe-bas est élevée. De même, plus la fréquence de résonance de ces éléments LC est élevée. En fait pour des segments infiniment courts, ces deux fréquences sont repoussées à l'infini. Voila qui explique qu'une ligne de transmission, bien que pouvant être représentée à partir d'éléments L et C ne présente ni fréquence de coupure, ni fréquence de résonance.

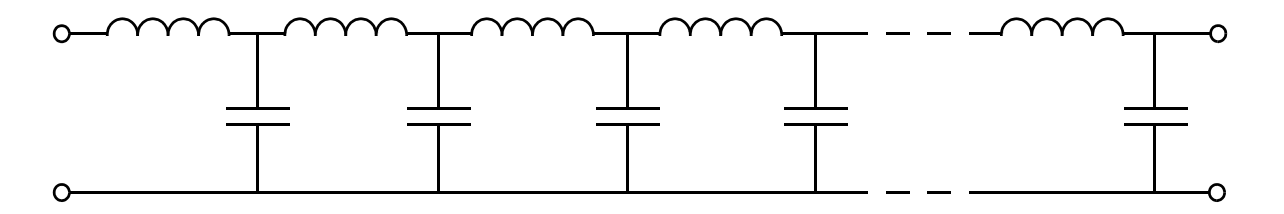

**Figure 6**. Le modèle de notre ligne. On peut varier sa longueur en modifiant le nombre de cellules LC.

<span id="page-4-0"></span>En pratique, nous ne pouvons pas considérer un modèle composé d'un nombre infini de cellules LC, mais il suffira que les fréquences de coupure et de résonance de notre modèle soient suffisamment élevées en regard de la fréquence à laquelle nous désirons travailler. Cela déterminera dans une grande mesure les valeurs de L et C pour chaque cellule élémentaire.

#### **7 Impédance caractéristique**

Nous le savons, les lignes de transmissions sont caractérisées par leur impédance, mais où se trouve cette impédance, car nous ne sommes en présence que de deux conducteurs séparés par un isolant ?

Utilisons le modèle de la [Figure 6](#page-4-0) et appliquons à son entrée une tension continue à travers un interrupteur. Considérons encore que la ligne ainsi modélisée soit extrêmement longue, disons de longueur infinie [\(Figure 7](#page-4-1) haut).

Lors de la fermeture de l'interrupteur, un front de tension va être appliqué à l'entrée de la ligne. Nous savons cependant qu'une inductance va s'opposer à tout changement brusque, ce qui va freiner (dans le temps) la propagation de ce front vers la cellule LC suivante. De plus, le condensateur va vouloir se charger à cette nouvelle tension, ce qui va aussi prendre du temps. Chaque cellule va ainsi contribuer à tempérer la progression du front de tension, et chaque condensateur va se charger, avec un petit décalage temporel.

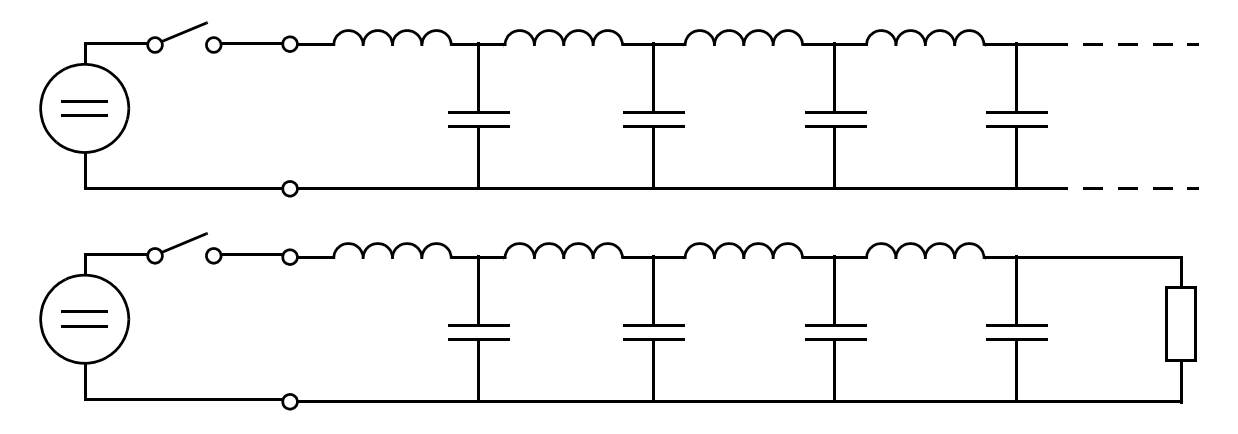

**Figure 7**. En haut, ligne de longueur infinie, en dessous, ligne de longueur finie, terminée sur son impédance caractéristique.

<span id="page-4-1"></span>Ainsi le front va progresser le long de la ligne, à une vitesse inférieure à la vitesse maximale de propagation du courant électrique, soit 300'000 km/s. Ce ralentissement par rapport à la vitesse maximale dépend des valeurs élémentaires de L et de C, et se situe entre 0,6 et 0,8 pour les lignes coaxiales usuelles. Ce facteur de ralentissement est nommé **Facteur de Vélocité**.

Nous voyons que la source va débiter un certain courant, utilisé pour charger tour à tour une infinité de petites capacités le long de la ligne. Une source de tension, un courant, nous sommes bien en présence d'une impédance selon ce cher Georg Ohm, découvreur de la loi éponyme.

On peut démontrer en quelques lignes de math que l'impédance d'une ligne composée de cellules LC, comme la nôtre, peut être calculée au moyen de :

$$
Z_0 = \sqrt{\frac{L}{C}}
$$

Ainsi, pour le calcul des éléments LC de notre modèle de ligne, nous n'aurons qu'à choisir l'un des éléments, par exemple C et l'autre (ici L) sera aisément calculé au moyen de la formule ci-dessus.

Considérons pour la suite de cet exposé que nous utilisions une ligne de 50 Ω. Que se passe-t-il, si nous coupons une ligne de 50  $\Omega$  de longueur infinie, et si nous plaçons une résistance de 50  $\Omega$  à la coupure ([Figure 7](#page-4-1) bas) ? Rien !

En effet chaque nouvelle cellule rencontrée par le front de tension présente une impédance de 50  $\Omega$  (selon la formule ci-dessus), et donc, remplacer toutes les cellules restantes par une telle résistance n'a aucune conséquence en ce qui concerne la source, qui n'y voit que du feu (si j'ose dire).

#### **8 Construisons notre ligne de 50** Ω

Comme mentionné ci-dessus, il nous suffit de sélectionner l'un des éléments, par exemple C, l'autre étant alors aisément calculé. Nous pourrions prendre une valeur de C au hasard et expérimenter, essayons cependant de coller à la réalité. Nous allons travailler à une fréquence de 100 MHz, soit une longueur d'onde de 3 m. Un facteur de vélocité typique pour un câble genre RG-58 est de 0,66 et sa capacité est de 100 pF/m. Puisque nous travaillerons essentiellement avec des longueurs de ¼  $\lambda$ , (quart d'onde), nous aurons une longueur approximative de ligne de 50 cm.

$$
l_{\text{ligne}} = \frac{300 \cdot 10^6 \text{ m/s}}{100 \cdot 10^6 \text{ Hz}} \times 0,66 \times \frac{1}{4} \approx 50 \text{ cm}
$$

Un tel segment aura donc une capacité totale de 50 pF. Utilisons cette valeur pour C. L est alors de :

$$
L = Z_0^2 \times C = 2500 \times 50 \cdot 10^{-12} = 125 \text{ nH}
$$

Ces deux valeurs seraient celles à utiliser pour un modèle tel celui de la [Figure 5.](#page-3-1) Il nous reste donc à déterminer le nombre de cellules que nous désirons. Au delà d'une dizaine de cellules, nous serons sûrs d'avoir un bon modèle, mais puisque nous allons utiliser notre modèle principalement pour des longueurs de l'ordre de ¼  $\lambda$ , soit 90°, choisissons 18 cellules, afin d'avoir une cellule tous le 5°.

Finalement, afin d'avoir des chiffres plus aisés à manipuler pour L/18 et C/18, modifions légèrement L à 126 nH (au lieu de 125 nH) car  $126/18 = 7$  nH. De même, passons C à 50,4 pF (au lieu de 50 pF) car 50,4/18 = 2,8 pF. Cela ne change rien à l'impédance de notre ligne puisque :

$$
Z_0 = \sqrt{\frac{L}{C}} = \sqrt{\frac{126 \cdot 10^{-9}}{50,4 \cdot 10^{-12}}} = 50 \text{ }\Omega
$$

#### **9 Construisons le «** *netlist »*

Le « *netlist* » (en français on pourrait dire fichier de description du circuit) est un fichier, destiné au simulateur, décrivant le circuit à simuler, la ou les sources d'entrée et le genre de simulation à effectuer. Le format du « *netlist* » sera similaire pour tous les simulateurs de type SPICE, mais quelques détails seront différents suivant son fournisseur. La version de SPICE utilisée ici est *LTspice*1, cependant les simulations effectuées dans le cadre de cet article sont aisément reproductibles avec n'importe quelle autre version de SPICE.

| * line model                           | 16 6 7 7n       | 115    15    16    7n |
|----------------------------------------|-----------------|-----------------------|
| $\star$                                | c6 7 0 2.8p     | c15 16 0 2.8p         |
| $\star$                                | 17 7 8 7n       | 116 16 17 7n          |
| v1 100 0 sine (0 1 100MEG) c7 8 0 2.8p |                 | c16 17 0 2.8p         |
| $\star$                                | 18 8 9 7n       | 117 17 18 7n          |
| * 18 cells                             | C8 9 0 2.8p     | $c17$ 18 0 2.8p       |
| $\star$                                | 19 9 10 7n      | 118 18 19 7n          |
| r1 100 1 50                            | $C9$ 10 0 2.8p  | $c18$ 19 0 2.8p       |
| 11 1 2 7n                              | 110 10 11 7n    | rl 19 0 50            |
| c1 2 0 2.8p                            | c10 11 0 2.8p   | $\star$               |
| 12 2 3 7n                              | 111 11 12 7n    | tran 0.2n 20n.        |
| c2 3 0 2.8p                            | c11 12 0 2.8p   | $\star$               |
| 13 3 4 7n                              | 112 12 13 7n    |                       |
| C3402.8p                               | c12 13 0 2.8p   |                       |
| 14 4 5 7n                              | 113 13 14 7n    |                       |
| $C4$ 5 0 2.8p                          | c13 14 0 2.8p   |                       |
| 15 5 6 7n                              | 114 14 15 7n    |                       |
| C5602.8p                               | $c14$ 15 0 2.8p |                       |

**Figure 8**, Le « *netlist* » pour une ligne de  $\frac{1}{4} \lambda$  à 100 MHz.

<span id="page-6-0"></span>La [Figure 8](#page-6-0) reproduit notre « *netlist* ». Un titre sur la première ligne, suivit de « v1 », une source sinusoïdale de 100 MHz et de 1 V de crête, la résistance interne de la source « r1 » de 50 Ω, puis une série de 18 cellules LC (l1 - c1, l2 - c2, etc.). Le dernier élément est « rl », la résistance de charge de la ligne, qui vaut 50  $\Omega$  si la ligne est normalement terminée, quelques milliohms si la ligne est court-circuitée, et quelques mégohms si la ligne est ouverte (on ne peut pas aisément court-circuiter ou ouvrir un élément dans SPICE). Finalement la ligne « .tran 0.2n 20n » demande à SPICE de simuler le circuit pendant 20 ns et faisant une relève des tensions/courants tous les 200 ps.

<sup>1.</sup> *LTspice* est mis gratuitement à disposition par *Analog Devices* [\(](
https://www.analog.com/en/index.html)www.analog.com).

## **10 Régime transitoire, régime établi**

Dans le cas qui nous intéresse, il y a deux temps de fonctionnement à considérer. D'abord le moment entre l'application initiale de la tension sur la ligne, la propagation de ce signal le long de la ligne et son éventuel retour vers la source (nous verrons cela plus loin). Puis après cette période initiale, nous entrons dans le régime établi, le comportement de la ligne est alors indépendant du temps.

Après ce travail préparatoire, nous pouvons appliquer un signal à notre ligne et observer son comportement. Pour le moment, nous allons lui fournir une sinusoïde de 100 MHz, d'une source de 50 Ω et terminer la ligne par 50 Ω également. La durée d'une période d'un signal de 100 MHz étant de 10 ns, simulons sur 20 ns, et observons le signal de la source (noeud 1 du « *netlist* »), au milieu de la ligne (noeud 10) et à la fin de la ligne, aux bornes de la résistance de charge (noeud 19). Rappelons que notre segment de ligne est étudié pour avoir une longueur (électrique) de ¼  $\lambda$  à la fréquence de 100 MHz.

Le résultat de cette simulation est reproduit à la [Figure 9.](#page-7-0) Nous y voyons le signal de la source (tracé en vert, ayant son origine au temps zéro). Son amplitude est de 0,5 V peak, la valeur de la source « v1 » est de 1 V, mais sa résistance interne de 50  $\Omega$  (« rl ») et l'impédance de la ligne (50 Ω) forment un diviseur de tension.

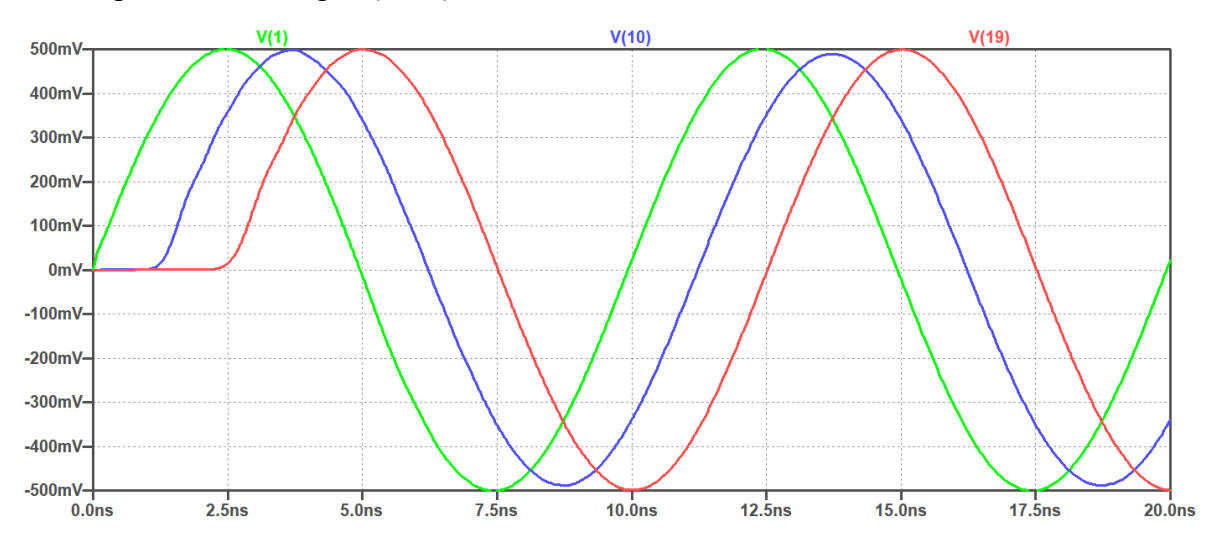

**Figure 9**. Propagation d'un signal dans une ligne de λ/4, terminée sur son impédance caractéristique.

<span id="page-7-0"></span>Après un temps de 1,25 ns, le signal atteint le milieu de notre segment de ligne (trace en bleu), puis après 2,5 ns enfin le signal fait son apparition en bout de ligne (trace en rouge). Notons donc que pour les premières 2,5 ns, pendant que le signal d'entrée chemine le long de la ligne, il n'y a aucun signal à sa sortie (premières 2,5 ns de la trace en rouge).

Puisque notre ligne est terminée par une résistance de 50 Ω, égale à l'impédance de la ligne et de la source, tout le signal y est dissipé, le régime transitoire est terminé. Alors commence le régime établi, une onde avance dans la ligne, et est entièrement dissipée (absorbée) par la charge. C'est le régime dit « apériodique ou à ondes progressives » dans lequel courant et tension sont en phase et conservent respectivement la même valeur quelle que soit l'endroit auquel on fait la mesure le long de la ligne. Par conséquent, le quotient de la tension U par le courant I est lui aussi constant tout au long de la ligne, et correspond à l'impédance caractéristique de celle-ci.

## **11 Ligne en court-circuit**

Considérons un segment de ligne de longueur arbitraire (ici  $660^{\circ}$ , soit 1,833  $\lambda$ ) court-circuité en son extrémité, et étudions son comportement avant de le simuler. Ci-dessous, les figures de a) à h) et de i) à p) représentent la situation à des instants successifs le long de notre ligne.

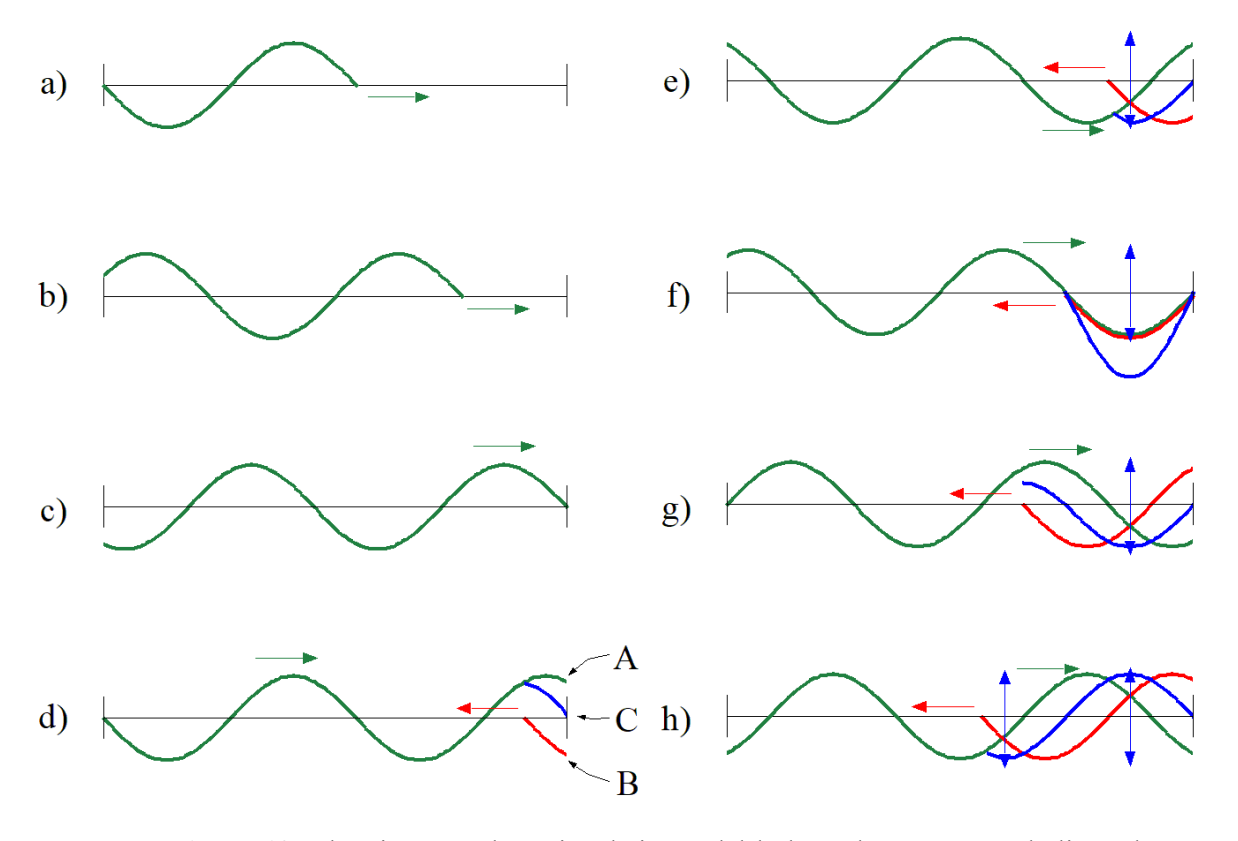

<span id="page-8-0"></span>**Figure 10**. Cheminement d'un signal sinusoïdal le long d'un segment de ligne de longueur arbitraire terminé par un court-circuit. Voir le texte pour explications.

En a), une pleine période du signal a déjà progressé le long de la ligne, nous somme dans la période transitoire. En b), le signal a encore progressé d'une demi-période de plus. En c), le signal atteint juste la fin de la ligne et rencontre le court-circuit. Sur ces figures, la courbe en vert représente l'onde directe, celle qui se déplace le long de la ligne de gauche à droite. La ligne rouge représente l'onde réfléchie, qui se déplace de droite à gauche. La courbe en bleu représente la somme des deux autres lignes à chaque instant, le long de la ligne, et ne se déplace donc pas. C'est une **onde stationnaire** comme l'indique les flèches en bleu.

En d), l'onde directe a progressé et a « dépassé » le court-circuit. Que s'est-il passé ? Puisqu'il y a un court-circuit en bout de ligne, la tension doit y être nulle. Si l'onde directe (en vert) montre une certaine valeur positive (point A) il faut qu'il y ait une onde réfléchie ayant la même valeur mais négative (point B) à cet endroit, pour une somme nulle (trait bleu - point C). Gardons à l'esprit que l'onde réfléchie (rouge) se déplace le long de la ligne de droite à gauche. Notons aussi que sur toutes les figures subséquentes, la somme de l'onde directe et de l'onde réfléchie, au point de court-circuit (en bout de ligne) est toujours zéro. C'est un **nœud de tension**.

Une ligne en court circuit impose automatiquement un nœud de tension (tension nulle) à l'endroit du court-circuit auquel correspond un ventre de courant (courant maximum) à cet endroit. Voir la [Figure 10](#page-8-0) c). Ici, seule l'onde de tension est représentée.

De e) à h), l'onde directe progresse vers la droite, et l'onde réfléchie vers la gauche. Le trait bleu représente la somme instantanée de ces deux ondes se déplaçant en sens opposés.

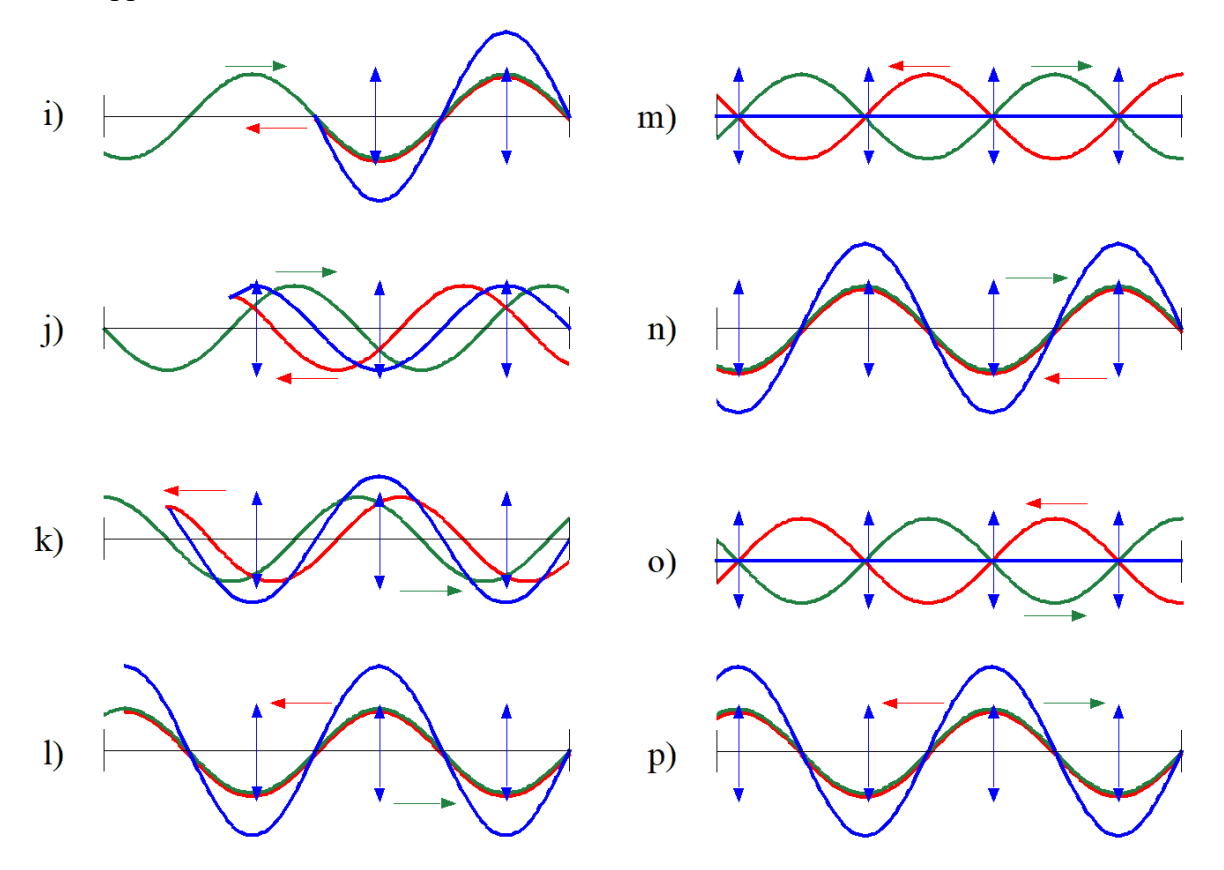

**Figure 11**. Cheminement d'un signal sinusoïdal le long d'un segment de ligne de longueur arbitraire terminé par un court-circuit. Voir le texte pour explications.

<span id="page-9-0"></span>De i) à l), l'onde directe progresse de gauche à droite, et l'onde réfléchie de droite à gauche tandis que l'onde stationnaire s'établit le long de la ligne.

Maintenant l'onde réfléchie a atteint la source, et le régime transitoire est terminé<sup>1</sup>. Cependant, l'onde directe continue son cheminement vers la droite et l'onde réfléchie vers la gauche - m) à p). Notons que la courbe en bleu, qui est la somme des 2 ondes partielles voyageant en directions opposées, représente la vraie tension mesurable en tout point de la ligne, et se trouve être toujours zéro au point de court-circuit, ce qui est la moindre des choses !

L'examen de toutes ces courbes met en évidence le fait que la courbe en bleu passe d'un minimum - m) et o), à un maximum - n) et p), mais aussi le fait que les maximas (tantôt positifs, tantôt négatifs) le sont toujours au même endroit le long de la ligne. Il s'agit du phénomène d'**onde stationnaire**.

<sup>1.</sup> Notons que si l'impédance de la source est de  $Z_0$ , l'onde réfléchie est entièrement dissipée dans la source, sinon une partie sera re-réfléchie dans la ligne. Ce n'est pas le cas ici.

## **12 Ligne ouverte, ligne proprement terminée**

Nous n'avons pas besoin d'aller aussi en détail dans le cas des lignes ouvertes. Passons sur le régime transitoire, similaire au cas de la ligne court-circuitée, puisque le signal avançant le long de la ligne ne sait pas encore ce qu'il va rencontrer.

Quand le signal arrive en bout de ligne (ouverte), il ne peut pas y être absorbé, et doit donc être renvoyé vers la source. De plus, comme l'impédance en bout de ligne est infinie, la tension y est à un maximum. La [Figure 12](#page-10-0) ci-dessous représente cet état de fait. Comme pour le cas de la ligne en court-circuit, le signal en vert représente l'onde directe et se déplace de gauche à droite, le signal en rouge est le signal réfléchi qui se déplace de droite à gauche, quant au signal en bleu, c'est la somme instantanée des deux autres signaux, et il ne se déplace donc pas, c'est l'**onde stationnaire**.

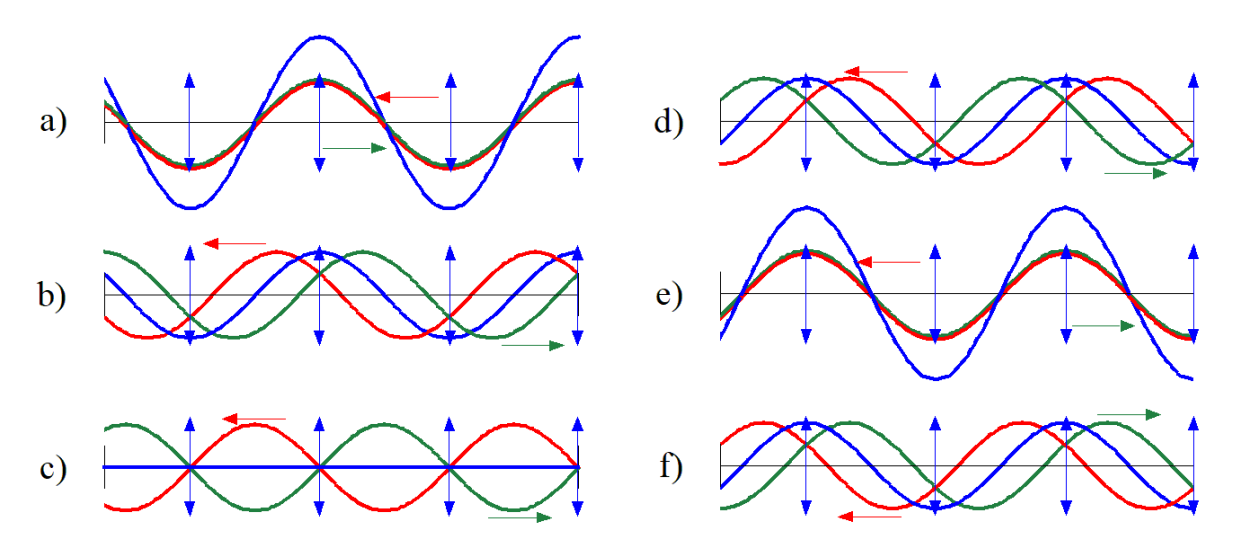

**Figure 12**. Cheminement d'un signal sinusoïdal le long d'un segment de ligne de longueur arbitraire non terminé (circuit ouvert). Voir le texte pour explications.

<span id="page-10-0"></span>Le signal réfléchi ne peut pas subir d'inversion car alors la tension serait nulle en bout de ligne, ce qui ne correspond pas au cas d'une ligne ouverte. Le signal est donc renvoyé sans inversion.

Le troisième cas, d'une ligne proprement terminée est trivial, seule une onde directe se déplace le long de la ligne, pour être totalement absorbée par la charge. Dans ce cas, il n'y a pas d'onde réfléchie. C'est le régime dit « apériodique à ondes progressives » comme déjà expliqué.

## **13 Coefficient de réflexion, rapport d'ondes stationnaires (ROS).**

À la [Figure 11](#page-9-0), toute l'onde directe est réfléchie, 100% du signal est renvoyé vers la source, le coefficient de réflexion, qui est un chiffre de zéro (toute la puissance est absorbée par la charge) à 1 (toute la puissance est réfléchie) est ici de 1. En fait il est ici de –1, car si tout le signal est renvoyé vers la source, il est inversé dans le court-circuit. Le coefficient de réflexion est normalement représenté par la lettre grecque Γ (Gamma majuscule).

Dans le cas de la ligne ouverte, tout le signal est aussi renvoyé vers la source, mais sans inversion de phase. Le coefficient de réflexion est alors de +1. Quant au cas de la ligne

proprement terminée, il n'y a pas de réflexion du signal, et le coefficient de réflexion est zéro. Le coefficient de réflexion est donc un nombre Γ compris entre –1 et +1. Il est défini comme le rapport entre l'onde réfléchie et l'onde directe, il est cependant calculé plus aisément en terme des impédances en jeu :

$$
\Gamma = \frac{Z_l - Z_0}{Z_l + Z_0}
$$
 exprimé sans unité.

où *Zl* est l'impédance de la charge et *Z*0 l'impédance de la ligne.

Le rapport d'ondes stationnaire (ROS) ou SWR est le rapport entre les valeurs maximales et les valeurs minimales de l'onde stationnaire (voir [TOS, SWR ou ROS ?](http://www.pilloud.net/op_web/faq.html#06) pour plus de détails) il est abrégé par ROS (SWR ou VSWR en anglais<sup>1</sup>). Dans les deux cas mentionnés ci-dessus, nous remarquons que la valeur minimale est de zéro par instants – l'onde réfléchie ayant la même amplitude que l'onde directe, elle annule cette dernière par moments. Nous sommes donc en présence d'une division par zéro, ce qui donne un résultat infini. Dans ce cas, le ROS est infini (∞). Le ROS est calculé de la façon suivante :

$$
ROS = \frac{1 + |\Gamma|}{1 - |\Gamma|} = \frac{V_{\text{max}}}{V_{\text{min}}} \qquad \qquad \text{exprimé sans unité.}
$$

où les barres de chaque coté de Γ signifient d'en ignorer le signe (valeur absolue) et  $V_{\text{max}}$ est l'amplitude maximale de l'onde stationnaire, alors que  $V_{\text{min}}$  est son amplitude minimale.

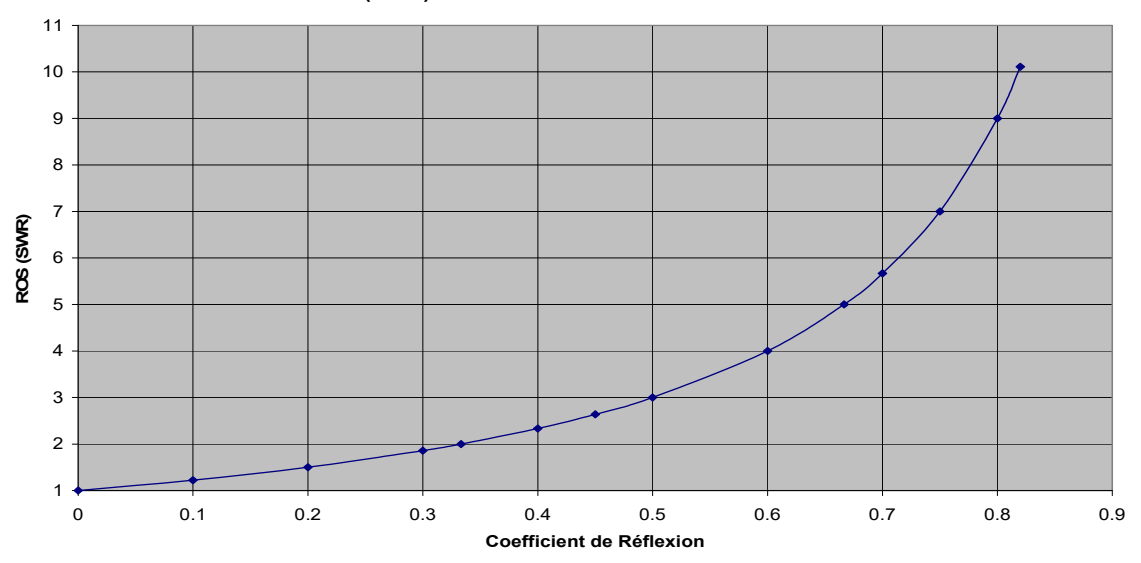

**ROS (SWR) en fonction du Coefficient de Réflexion**

**Figure 13**. Graphe permettant de passer sans calcul du ROS au Coefficient de Réflexion et inversement.

<span id="page-11-0"></span>Notons que connaissant le ROS, il est possible de calculer le coefficient de réflexion :

$$
\Gamma = \frac{ROS - 1}{ROS + 1}
$$
 exprimé sans unité.

*1. (Voltage) Standing Wave Ratio.*

Les deux équations ci-dessus sont résumées en un graphe permettant de passer du ROS au coefficient de réflexion et inversement ([Figure 13](#page-11-0)).

Note : nous avons soigneusement évité toute mention de TOS (Taux d'Ondes Stationnaires) jusqu'à maintenant. La raison en est que cet acronyme est généralement utilisé à tord pour parler du ROS, et que dans son sens original, il fait double emploi avec le coefficient de réflexion.

## **14 Simulations**

Vérifions maintenant toute cette théorie par quelques simulations. Pour que nos résultats soient plus parlants, utilisons une ligne légèrement plus courte que celle utilisée ci-dessus, soit exactement 7 quarts d'onde ce qui représente 1,75 λ ou 630°.

Le fait que nous choisissions un nombre impair de quarts d'onde n'est pas un hasard. En fait, le comportement dépeint ci-dessous se retrouvera pour n'importe quelle nombre impair de quarts d'onde (1, 3, 5, etc.). Nous choisissons 7 afin d'avoir des graphes plus aisés à interpréter – nous aurons ainsi des sinusoïdes entières plutôt que des portions de sinusoïde.

Le graphe de la [Figure 14](#page-12-0) est le résultat d'une simulation pour une ligne correctement terminée, c'est-à-dire connectée à une résistance de valeur égale à l'impédance caractéristique de la ligne.

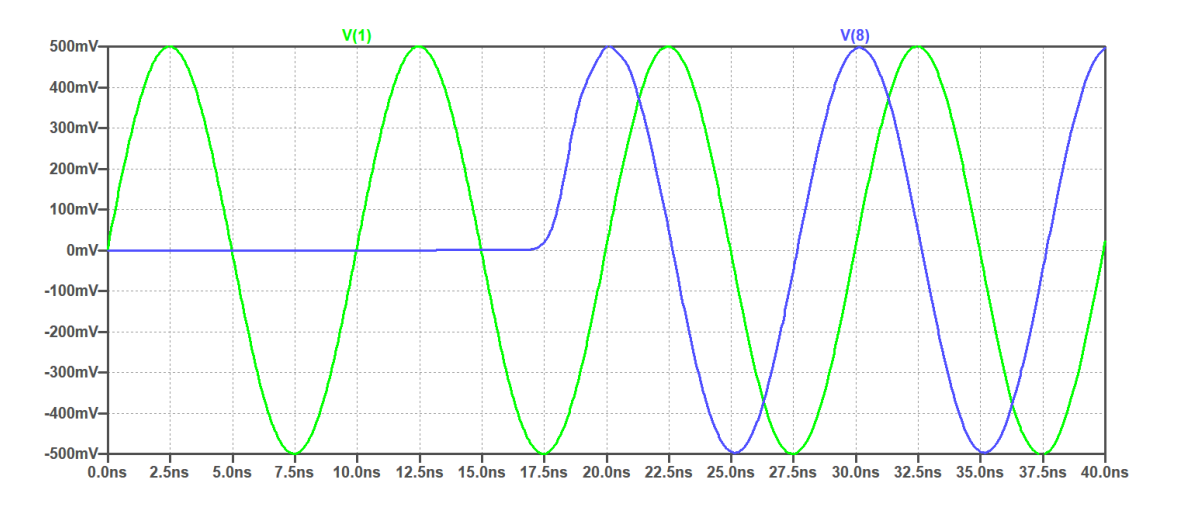

**Figure 14**. Ligne de longueur 7 λ/4. Après 17,5 ns, le signal apparaît à la sortie avec la même amplitude que le signal d'entrée.

<span id="page-12-0"></span>La ligne verte est le signal de la source. Son amplitude est de  $+/- 500$  mV, et il commence au temps zéro. La ligne en bleu représente le signal sur la charge, en bout de ligne. Nous remarquons qu'il y arrive après 17,5 ns, soit 7 fois les 2,5 ns de temps de propagation pour ¼ λ. Nous remarquons aussi qu'il a la même amplitude que le signal de départ, ce qui est normal puisque nous n'avons pas de pertes ni de réflexions. Apres 17,5 ns, le régime transitoire est terminé et nous entrons dans le régime établi. Le retard dans la ligne est de 1,75 longueurs d'onde (1,75 λ) à 100 MHz, et demeure inchangé quoiqu'il arrive. Cela suggère qu'une ligne coaxiale peut être utilisée en tant que ligne de retard (utile dans certains circuits) ou ce qui revient au même comme élément de déphasage (ici le déphasage est de 630°).

Finalement, mentionnons que le comportement d'une ligne proprement terminée, c'est-à-dire terminée sur son impédance caractéristique est indépendant de sa longueur (sauf en ce qui concerne le temps de propagation du signal le long de la ligne), et les pertes (qui s'expriment en dB par mètre de longueur).

Passons maintenant à la simulation de la même ligne, mais terminée par un court-circuit ([Figure 15\)](#page-13-0), en réduisant la valeur de la charge à  $50 \text{ m}\Omega^1$ .

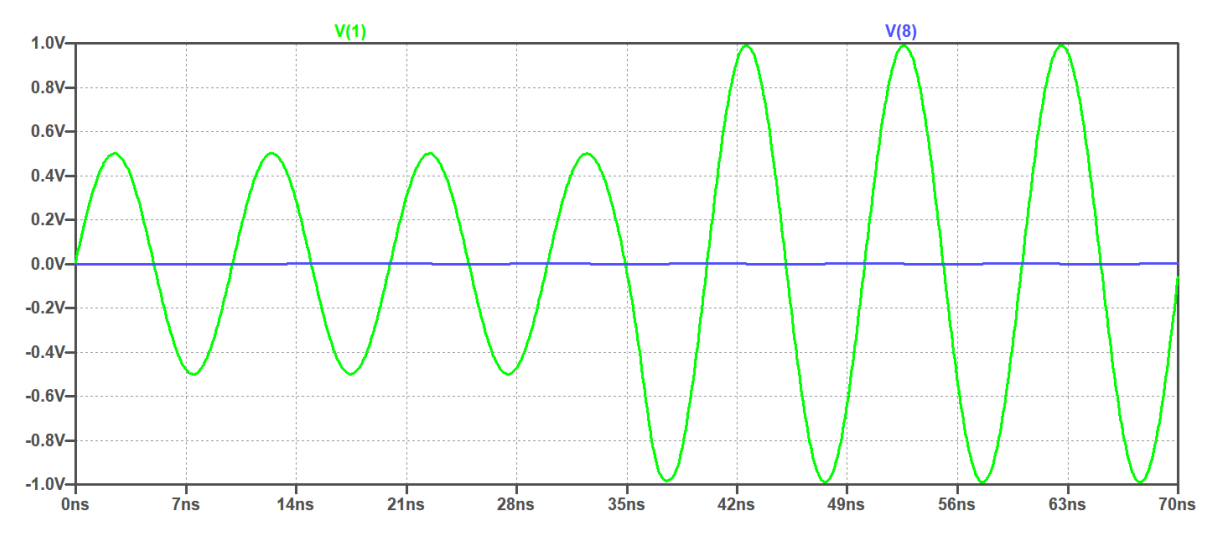

**Figure 15**. Signal à l'entrée d'une ligne de longueur de 7 λ/4 terminée par un court-circuit (voir texte).

<span id="page-13-0"></span>La ligne verte est le signal de la source. Son amplitude est de +/– 500 mV au début de la simulation, c'est-à-dire pendant la période transitoire. Puisque la ligne se termine par un court-circuit, tout le signal va être réfléchi, il faut donc que la période transitoire dure le double du cas précédent, le signal devant aller en bout de ligne puis revenir au début. La période transitoire va donc durer 14 quarts d'onde, soit 35 ns, ce qui est évident sur le graphe de la [Figure 15](#page-13-0), car après ce laps de temps, nous constatons que quelque chose se passe au début de notre ligne.

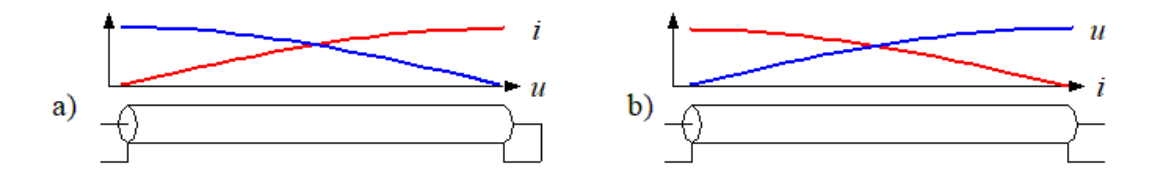

**Figure 16**. Répartition du courant et de la tension dans les cas de a) quart d'onde en court-circuit, b) quart d'onde ouvert.

<span id="page-13-1"></span>La [Figure 16](#page-13-1) est un bref rappel de la distribution de la tension et du courant (onde stationnaire) le long d'un quart d'onde. Ceci est également valable pour n'importe quel nombre impair de quarts d'onde. En a), puisque la tension est nulle au point de court-circuit, un quart de sinusoïde avant – c'est-à-dire en début de ligne, la tension est maximale voir [Segments de lignes](http://www.pilloud.net/op_web/faq.html#05) pour plus de détails.

Puisque pour notre ligne, nous avons un nombre impair de quarts d'onde (7), nous nous trouvons dans la même situation, et la tension réfléchie s'ajoute à l'onde directe en début

<sup>1.</sup> On ne peut pas avoir de résistances de  $0 \Omega$  dans SPICE.

de ligne, c'est pourquoi, à la fin de la période transitoire ([Figure 15\)](#page-13-0), la tension double pour atteindre +/– 1 V. Nous sommes alors dans le régime établi et plus rien ne change. Notons quand même la ligne à zéro volt, elle représente la tension en bout de ligne, qui est nulle puisque la ligne est en court-circuit.

Il y a cependant encore quelques observations importantes à faire. Comme on peut le voir sur la [Figure 16](#page-13-1) a), la source ne débite aucun courant dans la ligne<sup>1</sup>. Ceci peut encore se voir sur la [Figure 17](#page-14-0) ci-dessous qui représente la source avec sa résistance interne connectée à la ligne (point A).

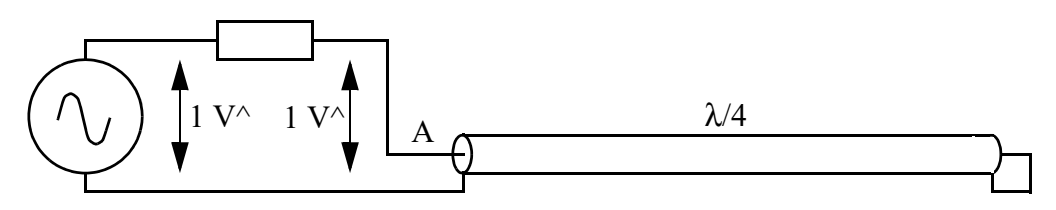

**Figure 17**. Source idéale de 1 V avec sa résistance interne (par exemple 50 Ω) alimentant une ligne court-circuitée de λ/4.

<span id="page-14-0"></span>La [Figure 15](#page-13-0) nous apprend qu'après la période transitoire, l'amplitude de la tension au point A, c'est-à-dire au début de la ligne est de 1 V en pointe. La source aussi a une tension de 1 V pointe (voir « *netlist* »), la tension étant la même des deux cotés de la résistance, cette dernière n'est le siège d'aucun courant. On dit d'un circuit qui n'absorbe aucun courant qu'il est ouvert, il agit comme un isolant. En fait, ce comportement n'est exact qu'aux fréquences pour lesquelles la ligne a une longueur électrique multiple impair de  $\lambda/4$ , ce qui est notre cas. Une ligne de  $\lambda/4$  ou ses multiples impairs agit comme un « inverseur d'impédance ». Un court-circuit devient un circuit ouvert. Nous verrons ci-dessous que la réciproque est aussi vraie. En fait, la ligne λ/4 agit comme un transformateur d'impédance puisque l'on trouve tout au long de celle-ci, toutes les valeurs d'impédance comprisent entre zéro et l'infini.

Finalement intéressons-nous au cas de la ligne ouverte. Comme pour les autres graphes, la trace verte sur la [Figure 18](#page-14-1) représente le signal fourni à la ligne par la source, et celui en bleu le signal en fin de ligne.

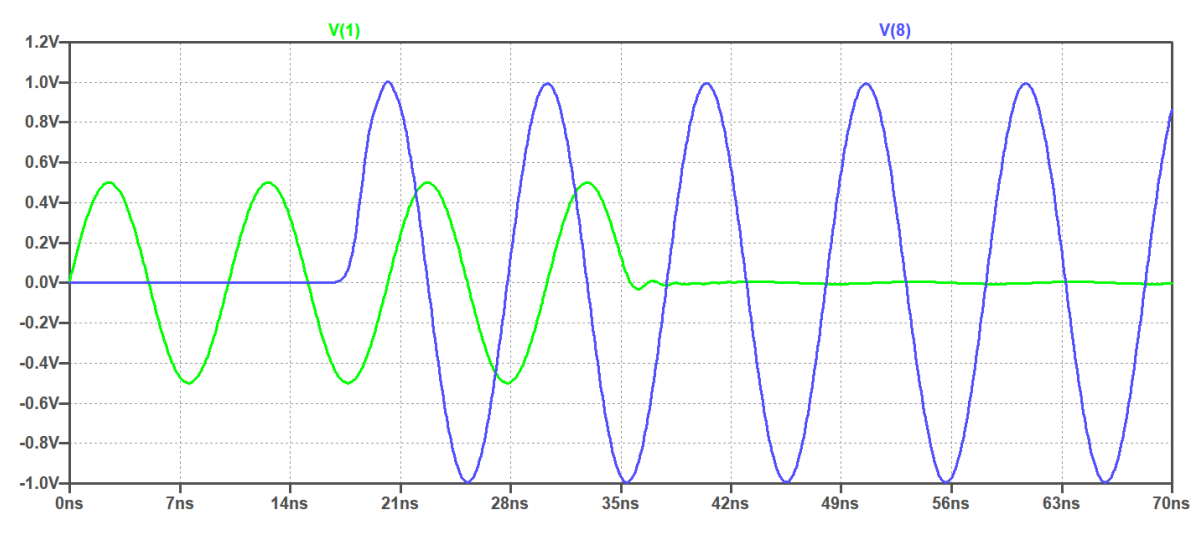

**Figure 18**. Comportement d'une ligne ouverte d'une longueur de 7 λ/4. En vert, le signal à l'entrée et en bleu, le signal en bout de ligne.

<span id="page-14-1"></span>1. En l'absence de pertes, ce qui est le cas ici.

Après le temps nécessaire pour que le signal progresse le long de la ligne, soit 17,5 ns, le signal fait son apparition en bout de ligne. Cependant il a le double de l'amplitude de l'onde directe, normal puisqu'il y est immédiatement réfléchi, sans inversion, et que ce signal réfléchi s'ajoute a l'onde directe.

Le signal réfléchi voyage maintenant le long de la ligne vers la source, pour un autre laps de temps de 17,5 ns, soit jusqu'au temps 35 ns. À ce moment là, le régime transitoire est fini et nous entrons dans le régime établi, en présence d'ondes stationnaires.

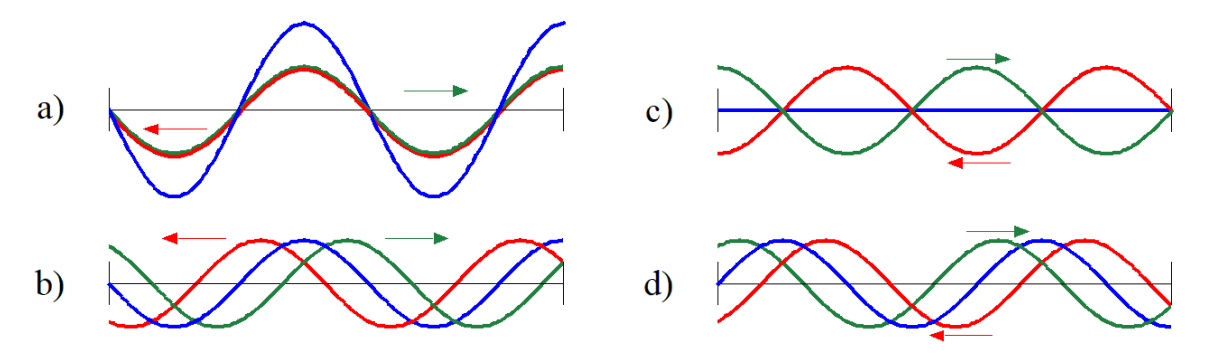

**Figure 19**. Quatre instants successifs d'une sinusoïde le long d'un segment de 7/4 λ, non terminé.

<span id="page-15-0"></span>Au début de la ligne le signal réfléchi arrive en opposition de phase avec le signal de la source ; il a la même amplitude, mais se trouve inversé. Ceci est visible sur la [Figure 19](#page-15-0)  qui montre un segment de ligne ouvert d'une longueur de 7 λ/4 exactement.

Quelle que soit l'amplitude de l'onde directe, l'onde réfléchie arrive avec une amplitude égale, mais une polarité inversée, ce qui a pour résultat que le signal en ce point est nul. On pourrait se dire que puisque le signal est nul, il n'y a donc rien qui voyage le long de la ligne, il n'en est rien. Il y a une onde directe et une onde réfléchie qui se déplacent, mais leur addition, en ce point, à chaque instant (l'onde stationnaire) donne un résultat nul. Nous nous trouvons à un nœud de l'onde stationnaire. Ce point est a basse impédance puisque la tension y est nulle et le courant à un maximum. Ceci est visible sur la [Figure 18](#page-14-1). Après 35 ns, il n'y a plus de signal apparent à l'entrée de la ligne (les petites ondulations sont dues au fait que notre ligne est composée d'éléments LC non infiniment petits et présente donc une fréquence de résonance – suffisamment élevée ici).

La source débite donc un courant en un point où la tension est nulle, soit un court-circuit apparent. En fait, ce comportement n'est exact qu'aux fréquences pour lesquelles la ligne a une longueur électrique multiple impair de  $\lambda/4$ , ce qui est notre cas. Une ligne de  $\lambda/4$  ou ses multiples impairs agit comme un « inverseur d'impédance ». Un court circuit devient un circuit ouvert, comme vu ci-dessus et un circuit ouvert se comporte comme un court-circuit. Ce comportement peut par exemple être mis en œuvre pour créer un filtre qui court-circuite une fréquence (celle pour laquelle la ligne a un nombre impair de quarts d'onde) sans affecter les autres (filtre réjecteur).

#### **15 Autres longueurs de lignes, autres terminaisons**

Les cas analysés ci-dessus font appel à des valeurs extrêmes de terminaisons, et nous nous sommes aussi prudemment limités à des lignes dont la longueur est un multiple du quart d'onde. Ici nous mentionnons brièvement ce qu'il se passe dans d'autres cas.

Dans le cas d'un nombre pair de quarts d'onde, l'impédance présente en bout de ligne est simplement reflétée en début de ligne.

Dans le cas de lignes de longueur quelconque. Si la ligne est proprement terminée, elle n'est pas le siège d'ondes stationnaires, et seul le temps de propagation (généralement sans conséquence) est proportionnel à la longueur de la ligne.

Si la ligne n'est pas terminée sur son impédance caractéristique, elle est le siège d'ondes stationnaires, et l'analyse de son comportement requiert la connaissance de la terminaison (résistive ou complexe) afin de déterminer le coefficient de réflexion. Si la terminaison est résistive, les formules ci-dessus permettant de calculer Γ et le ROS (SWR) s'appliquent telles quelles, autrement il faudra faire appel à des notions de nombres complexes.

Dans tous les cas de terminaisons autres que les cas étudiés ci-dessus, l'onde stationnaire sera de moindre amplitude. Le ROS sera supérieur à 1 et moins que l'infini.

En résumé, il existe deux modes de fonctionnement possibles pour une ligne, une fois la période transitoire terminée, soit en mode dit apériodique ou à ondes progressives, soit en ligne accordée ou à ondes stationnaires. Dans ce dernier cas, surtout si la ligne a une certaine longueur, on préfère utiliser des lignes symétriques en raison de leurs plus faibles pertes.

## **16 Conclusion**

J'espère avoir présenté quelques concepts intéressants, de façon didactique et claire. J'espère surtout avoir démystifié le principe des lignes de transmission, de l'effet pelliculaire et du ROS en particulier. Le recours aux simulations permet de vérifier certains concepts et circuits sans les fabriquer et sans appareils de mesure. Ici, il nous a permis de vérifier le comportement d'un segment de ligne, comme si nous étions en quelque sorte à l'intérieur de la ligne. Ceci a aussi été l'occasion de présenter le développement d'un modèle, simple mais suffisant pour ces simulations.

Quant aux applications pratiques de tout ceci, elles ont été mentionnées au cours du texte, les lignes de transmissions pouvant servir de transformateurs d'impédance, de circuits résonants (quart d'onde court-circuité), de circuits réjecteur (quart d'onde ouvert), de lignes de retard, d'élément de déphasage et même … pour le transport d'énergie haute fréquence vers, ou depuis votre antenne.

Je tiens à remercier Werner Tobler HB9AKN pour la relecture de cet article, pour les corrections qu'il y a apporté, pour ses suggestions bienvenues, et surtout pour le graphe du ROS en fonction du coefficient de réflexion.

Référence :

Le Radio-Amateur, préparation à l'examen technique, manuel de référence. O. Pilloud Circuits de l'électronique, Jean Quinet, tome 3, Editeur Dunod, consacré à la théorie des lignes. La pratique des antennes, Charles Guilbert F3LG, Réédité Editions Radio. Les antennes, Robert Piat, F3XY, Editions Radio Inductance calculations, F.W. Grover, 1946